# Міністерство освіти і науки України

Харківський національний університет імені В.Н. Каразіна

Кафедра теоретичної та прикладної системотехніки

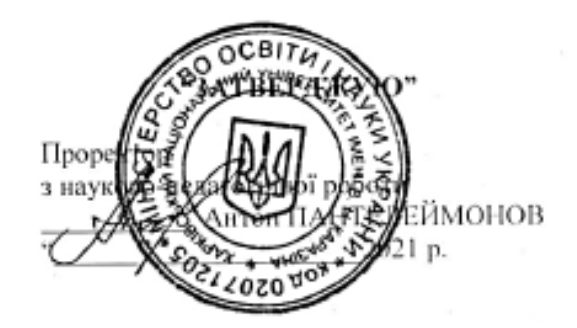

# Робоча програма навчальної дисципліни

## Нейрокомп'ютерінг

рівень вищої освіти другий (магістерський)

галузь знань 12 «Інформаційні технології»

спеціальність 123 «Комп'ютерна інженерія»

освітня програма Комп'ютерна інженерія

вид дисципліни обов'язкова

факультет комп'ютерних наук

2021 / 2022 навчальний рік

Програму обговорено та рекомендовано до затвердження вченою радою факультету комп'ютерних наук

" 30 " червня 2021 року, протокол № 15

#### РОЗРОБНИКИ ПРОГРАМИ:

доктор технічних наук, професор, професор кафедри теоретичної та прикладної системотехніки Шматков Сергій Ігорович;

кандидат технічних наук, доцент кафедри теоретичної та прикладної системотехніки Стрілець Вікторія Євгенівна

Програму схвалено на засіданні кафедри теоретичної та прикладної системотехніки Протокол від "11 " червня 2021 року № 12

Завідувач кафедри теоретичної та прикладної системотехніки <u>sille</u> Сергій ШМАТКОВ

Програму погоджено з рарантом освітньої програми «Комп'ютерна інженерія»

Гарант освітньої програми «Комп'ютерна інженерія» Олена ТОЛСТОЛУЗЬКА

Програму погоджено методичною комісією факультету комп'ютерних наук Протокол від "25 " червня 2021 року № 9

Голова методичної комісії факультету комп'ютерних наук Анатолій БЕРДНІКОВ

#### **ВСТУП**

Програма навчальної дисципліни «Нейрокомп'ютерінг» розроблена відповідно до освітньої програми «Комп'ютерна інженерія» підготовки другого (магістерського) рівня спеціальності 123 Комп'ютерна інженерія.

## **1. Опис навчальної дисципліни**

1.1. Мета викладання навчальної дисципліни

Метою навчальної дисципліни є ознайомлення студентів із сучасними методами та технологіями систем управління, заснованих на застосуванні нейронних мереж.

1.2. Основні завдання вивчення дисципліни

Завданням вивчення навчальної дисципліни є вивчення питань, пов'язаних із моделюванням та практичним застосуванням нейронних мереж різної архітектури у системах управління та автоматизації.

В ході вивчення дисципліни у студента повинні формуватися такі компетентності. *Інтегральна компетентність*

Здатність розв'язувати складні задачі і проблеми автоматизації та комп'ютерноінтегрованих технологій у професійній діяльності та/або у процесі навчання, що передбачає проведення досліджень та/або провадження інноваційної діяльності та характеризується комплексністю та невизначеністю умов і вимог.

*Загальні компетентності (ЗК)*

ЗK01. Вміння виявляти, ставити та вирішувати проблеми за професійним спрямуванням.

ЗК04. Здатність до пошуку, оброблення та аналізу інформації з різних джерел.

*Спеціальні (фахові, предметні) компетентності (ФК)*

ФК01 Здатність обґрунтовано обирати та застосовувати фундаментальні знання і моделі, а також технології створення та використання прикладного і спеціалізованого програмного забезпечення для розв'язування складних професійних задач і проблем комп'ютерної інженерії.

ФК03. Здатність до дослідження, системного аналізу та забезпечення безперервності бізнес/операційних процесів, концепцій, теорій, принципів і методів нових технологій, включаючи технології розумних, мобільних, зелених і безпечних обчислень.

ФК11. Здатність аргументувати вибір методів розв'язування складних спеціалізованих задач і проблем, критично оцінювати отримані результати, обґрунтовувати та захищати прийняті рішення.

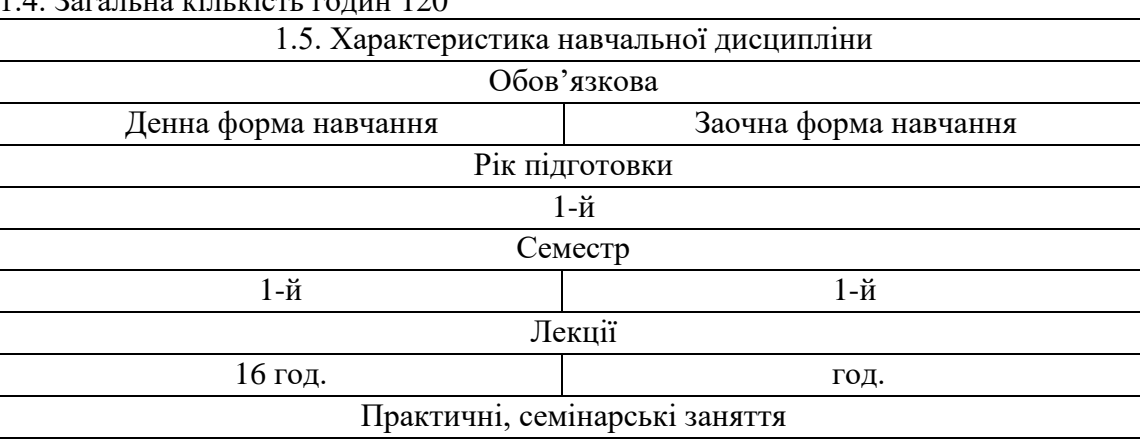

1.3. Кількість кредитів 4

 $1.4.3$  загальна кількість годин  $120$ 

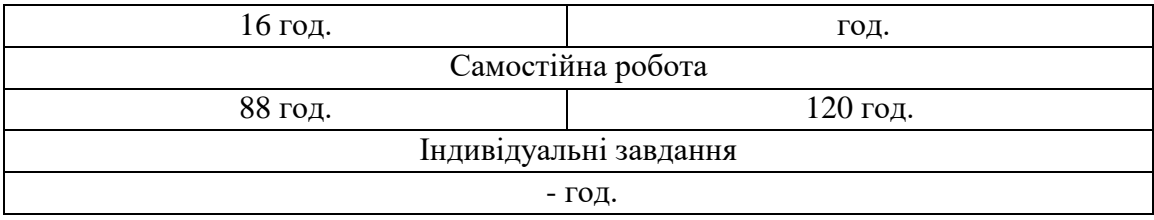

1.6. Заплановані результати навчання

*знати*:

 наукові і математичні положення, що лежать в основі функціонування комп'ютерних засобів, систем та мереж;

 вплив технічних рішень в суспільному, економічному, соціальному і екологічному контексті;

загальні відомості про штучні нейромережі;

основні функції активації, та типи нейронів;

методи навчання штучних нейронних мереж.

*вміти*:

 користуватися пакетами прикладного програмування при створенні та моделюванні роботи штучної нейронної мережи;

використовувати спеціалізовані toolboxes для створення штучних нейромереж;

розробляти моделі нейронних мереж для розв'язання практичних задач;

проводити аналіз та оцінку якості отриманого рішення.

В результаті вивчення дисципліни у студента повинні формуватися такі *програмні результати навчання (ПРН)*.

ПРН01. Знати і розуміти сучасні методи наукових досліджень, організації та планування експерименту, збирання даних та моделювання в комп'ютерних системах.

ПРН02. Знати і розуміти наукові і математичні положення, що лежать в основі функціонування програмних і програмно-технічних комп'ютерних засобів, систем та мереж, Інтернету речей, систем для оброблення великих даних.

ПРН09. Вміти застосовувати знання для аналізу інженерних продуктів, процесів і систем за встановленими критеріями, ідентифікації, формулювання і розв'язування науково-технічних задач комп'ютерної інженерії, використовуючи методи, що є найбільш придатними для досягнення поставлених цілей.

ПРН15. Мати навички планування та виконання експериментальних і теоретичних досліджень та випробувань, вибору для цього придатних методи та інструменти, здійснювання статистичної обробки даних, оцінки адекватності отриманих результатів.

ПРН17. Застосовувати, інтегрувати, розробляти, впроваджувати та удосконалювати сучасні інформаційні технології, науково-технічні методи і моделі, фізичні та математичні фундаментальні знання в галузі комп'ютерної інженерії.

#### **2. Тематичний план навчальної дисципліни**

*Тема 1.* Вступ. Біологічні основи.

*Тема 2*. Штучний нейрон і персептрон.

Вхідні сигнали. Вагові коефіцієнти. Рівень активації. Порогова функція. Модель Мак-Каллока-Піттса. Персептрон Розенблата. Обчислення логічних функцій. Проблема лінійної роздільності. Використання персептрона для розв'язання задачі класифікації.

*Тема 3.* Навчання персептрона.

Алгоритм навчання з вчителем. Нелінійна порогова функція. Логістична функція. Узагальнене дельта-правило.

*Тема 4.* Багатошаровий персептрон.

4

Топологія багатошарового персептрона. Розв'язання задачі «виключної диз'юнкції (xor)» багатошаровим персептроном. Навчання багатошарового персептрона за методом зворотного поширення помилки.

*Тема 5*. Конкурентне навчання.

Мережі Кохонена. Архітектура мережі. Алгоритм навчання «переможець забирає все». Мережа Кохонена для вивчення прототипів.

*Тема 6*. Навчання Хебба.

Поведінковий принцип підкріплення. Механізм налагодження вагів. Навчання Хебба з вчителем та без. Лінійний асоціатор.

*Тема 7*. Нейронні мережі зі зворотними зв'язками.

Архітектура та принципи роботи мережі. Модель пам'яті, що адресується за вмістом. Гетероасоціативна пам'ять. Автоасоціативна пам'ять. Інтерполятивна пам'ять.

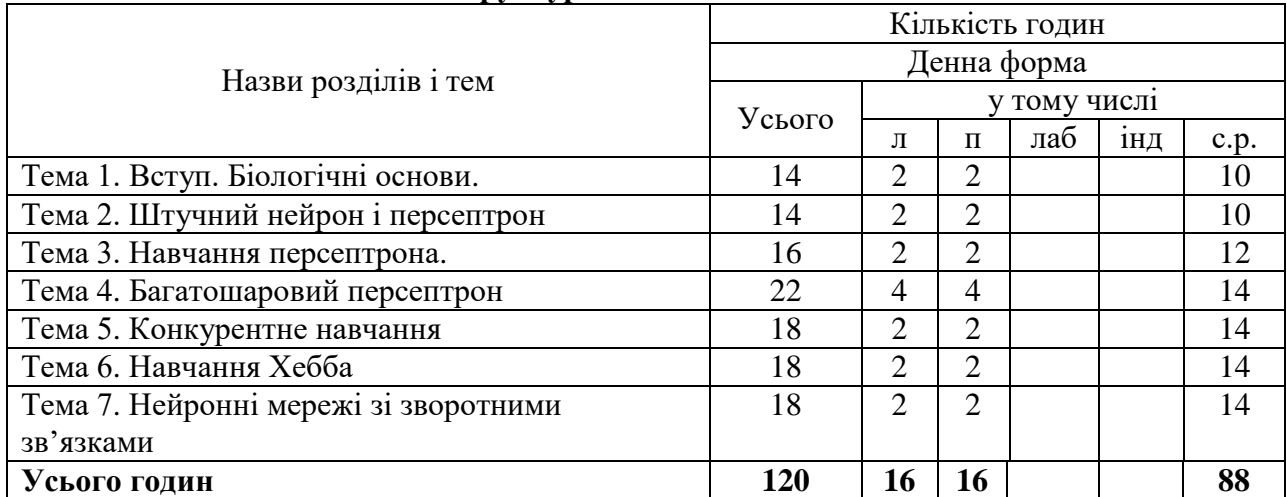

#### **3. Структура навчальної дисципліни**

#### **4. Теми практичних занять**

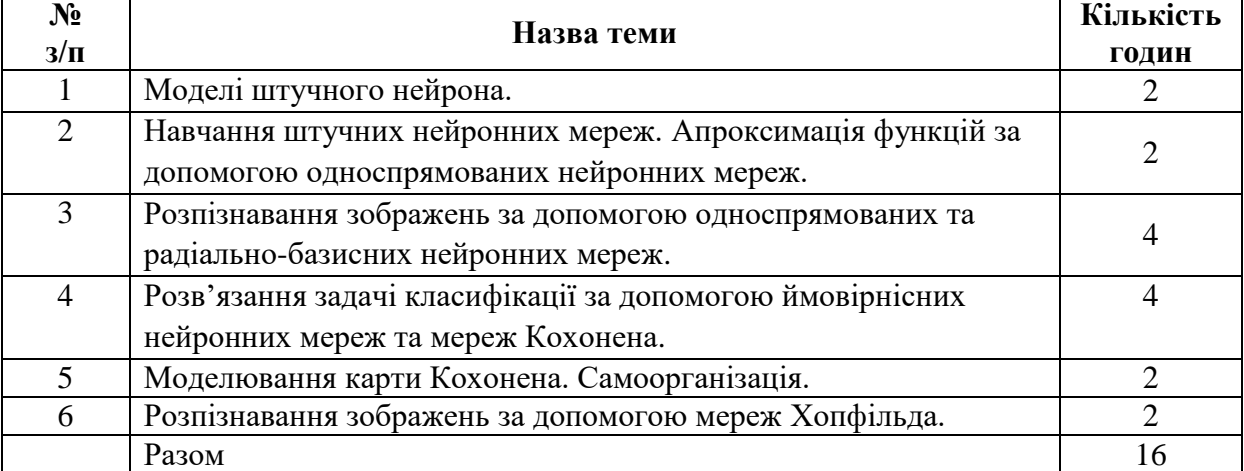

#### **5. Завдання для самостійної роботи**

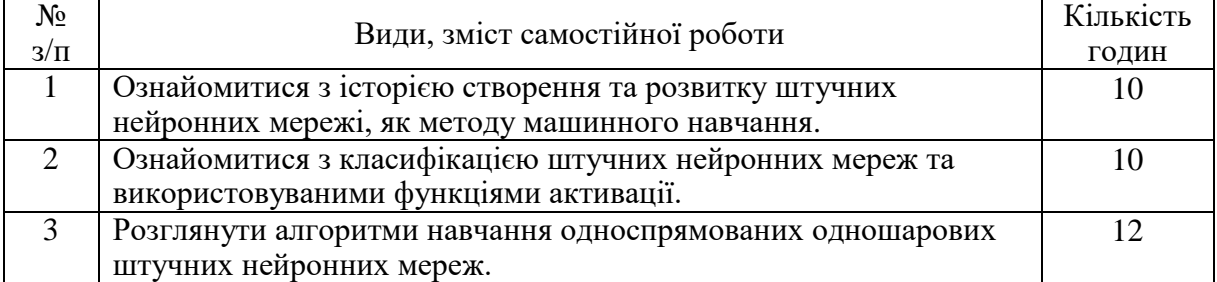

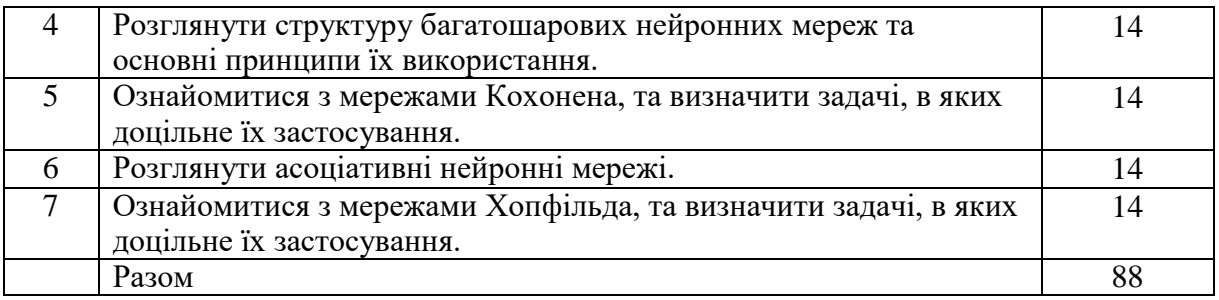

## **6. Індивідуальні завдання**

**-**

#### **7. Методи контролю**

Контроль засвоєння навчального матеріалу здійснюється шляхом:

- поточного контролю під час проведення лекцій та практичних занять;
- проведення контрольних робіт за розділами курсу;
- проведення письмового підсумкового контролю знань (залік).

При дистанційному навчанні лекції проводяться із використанням сервісу відеоконференцій Google Meet, видача практичних завдань та контроль їх виконання здійснюється за допомогою сервісу дистанційного навчання Google Classroom. За темами лекцій студенти складають реферат. Підсумковий контроль у вигляді екзамену проводиться шляхом виконання практичного завдання та он-лайн опитування (сервіси відеоконференцій Google Meet, Google Classroom).

Студенти, які не виконали всі види робіт, що включені до навчального плану, до заліку або екзамену не допускаються.

#### **8. Схема нарахування балів**

#### **Підсумковий контроль в формі заліку**

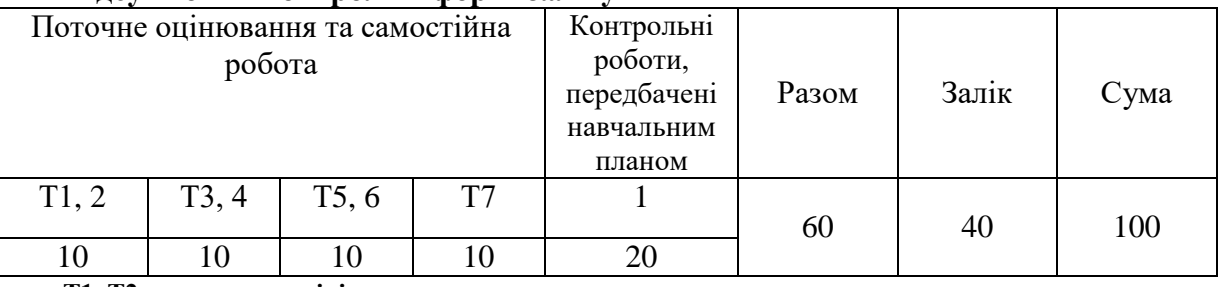

**Т1, Т2 ... – теми розділів.**

За темами Т1, 2 студент отримує 10 балів за виконання практичної роботи 1. За темами Т3, 4 студент отримує 10 балів за виконання практичної роботи 2. За темами Т5, 6 студент отримує 10 балів за виконання практичної роботи 3. За темою Т7 студент отримує 10 балів за виконання практичної роботи 4.

#### **Критерії оцінювання знань студентів за практичні роботи**

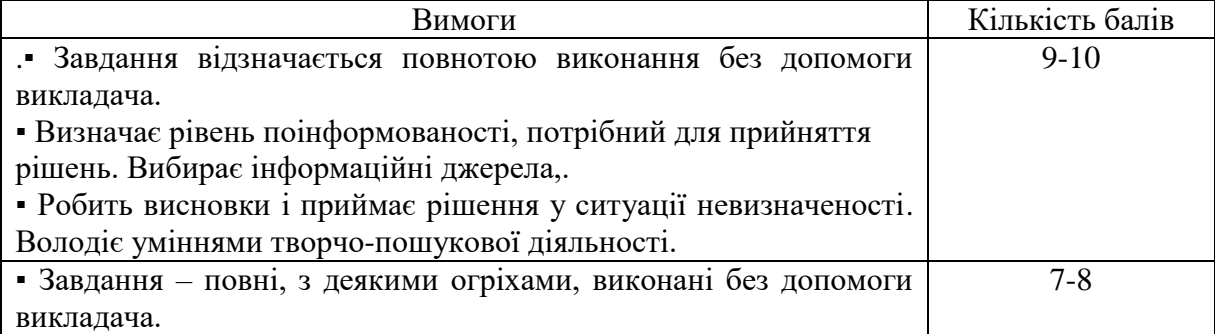

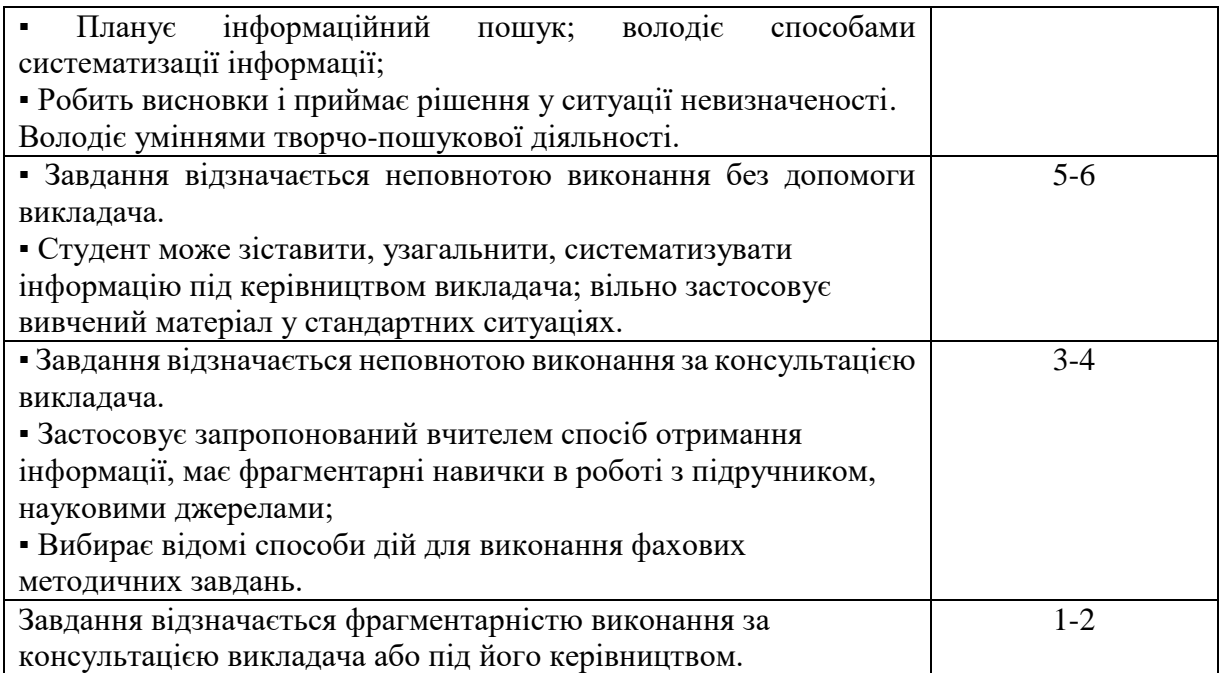

# **Критерії оцінювання знань студентів за контрольну роботу**

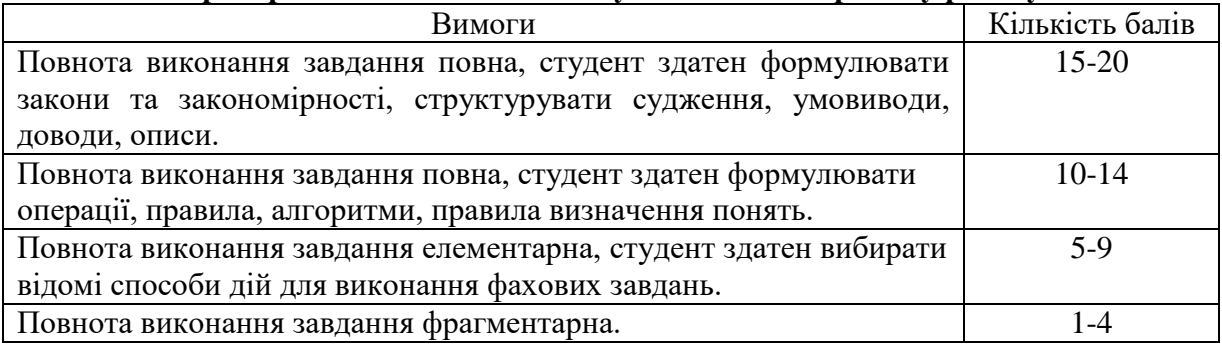

# **Критерії оцінювання залікових робіт студентів**

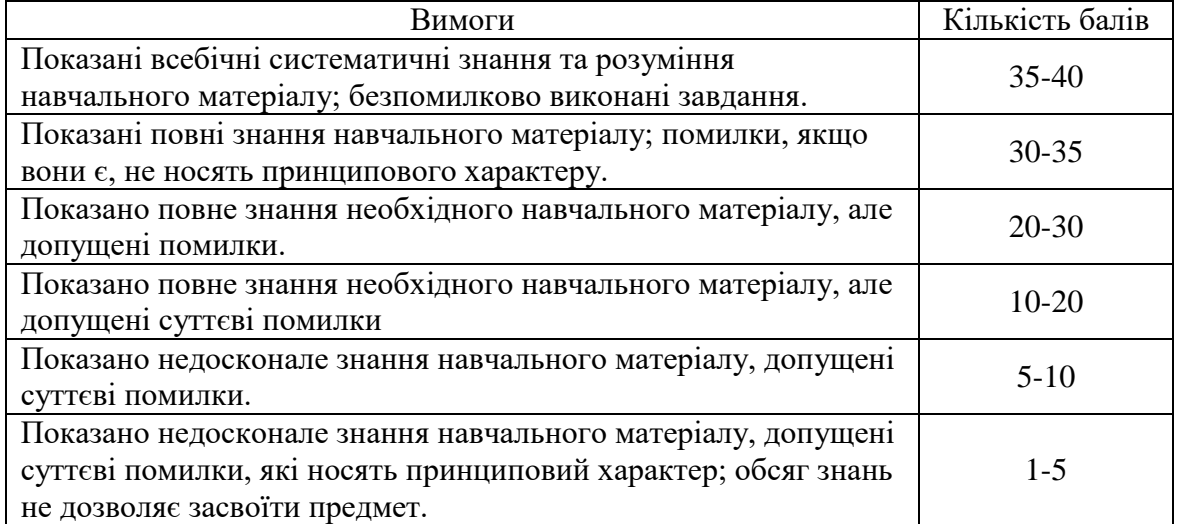

# **Шкала оцінювання**

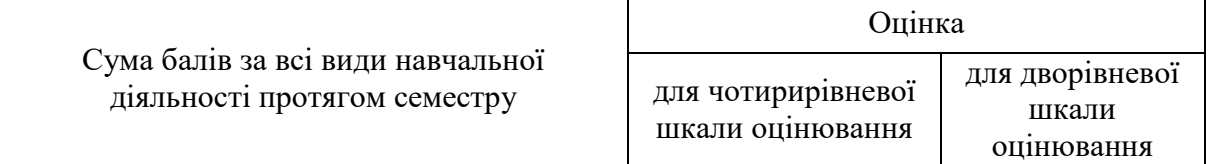

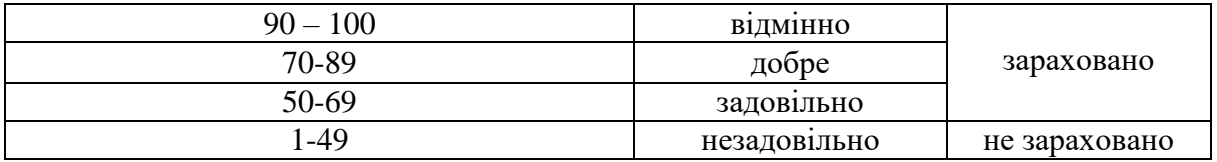

## **9. Рекомендована література**

## **Основна література**

- 1. Haykin S. Neural Networks: A Comprehensive Foundation / S. Haykin. Prentice-Hall, 1999.  $-2006$  p.
- 2. Haykin S. Neural Networks and Learning Machines / S. Haykin. Pearson, 2011. 936 p.
- 3. Основи теорії штучних нейронних мереж / О.Г. Руденко, Є.В. Бодянський. Х. : ТЕЛЕТЕХ, 2002. – 317 с.
- 4. Kohonen Т. Self-Organizing Maps / Т. Kohonen. Berlin : Springer-Verlag, 1997.
- 5. Luger G. F. Artificial Intelligence. Structures and Strategies for Complex Problem Solving / George F. Luger. – Pearson Education Limited, 2005. – 903 p.
- 6. Субботін С.О. Нейронні мережі : навч. посіб. / С.О. Субботін, А.О. Олійник. Запоріжжя : ЗНТУ, 2014. – 312 с.
- 7. Callan R. The Essence of Neural Networks / Robert Callan. Prentice Hall Europe, 1999. 287 p.
- 8. Новотарський М.А. Штучні нейронні мережі: обчислення / М.А. Новотарський, Б.Б. Нестеренко // Праці Інституту математики НАН України. – К. : Ін-т математики НАН України, 2004. – Т50. – 408 с.
- 9. Кононюк А.Ю. Нейроні мережі і генетичні алгоритми / А.Ю. Кононюк. К. : «Корнійчук», 2008. – 446 с.

#### **Допоміжна література**

- 1. Nguyen D. Improving the learning speed of 2-layer neural networks by choosing initial values of the adaptive weights / D. Nguyen, B. Widrow // Proceedings of the International Joint Conference on Neural Networks, 1990*.* – Vol. 3. – P. 21-26.
- 2. Ротштейн А.П. Интеллектуальные технологии идентификации: нечеткие множества, генетические алгоритмы, нейронные сети / А.П. Ротштейн. – Вінниця : «УНІВЕРСУМ-Вінниця», 1999. – 320 с.
- 3. Tsoukalas L.H. Fuzzy and Neural Approaches in Engineering / L.H. Tsoukalas, R.E. Uhrig. New York: A Wiley-Interscience Publication, 1997. – 600 p.
- 4. Бодянський Є.В. Радіально-базисна нейронна мережа з поліноміальними функціями активації // Є.В. Бодянський, А.П. Чапланов, Є.Б. Чапланова // Системи обробки інформації. – 2007. – Вип. 3 (61). – С. 12 – 15.

#### **10. Посилання на інформаційні ресурси в Інтернеті, відео-лекції, інше методичне забезпечення**

- 1. Штучні нейронні мережі: двигун сучасного ШІ. URL: https://www.youtube.com/watch?v=KBFdrGvmJ2c.
- 2. What is a neural network? | Chapter 1. URL: https://www.youtube.com/watch?v=aircAruvnKk.
- 3. Куссуль Н. Багатошарові нейронні мережі. URL: [https://www.youtube.com/watch?v=AJaMSxP1EGQ.](https://www.youtube.com/watch?v=AJaMSxP1EGQ)
- 4. What is backpropagation really doing? URL: https://www.youtube.com/watch?v=Ilg3gGewQ5U.